# Virtual Physics Equation-Based Modeling

TUM, December 06, 2022

2D-Mechanical Systems: Kinematic Loops

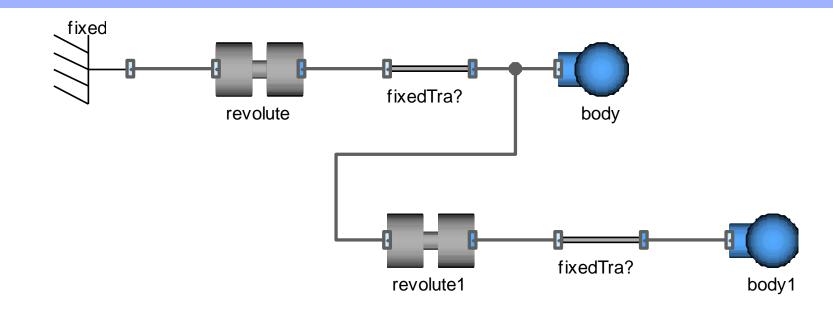

Dr. Dirk Zimmer

German Aerospace Center (DLR), Robotics and Mechatronics Centre

#### **Initialization**

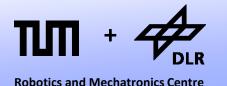

- So far, we have only cared about the equations that describe the dynamic behavior of the system.
- But we need to define a set of initial equations too.
- Whereas the dynamic equations can be generically formulated in a way that the components can be almost arbitrarily connected, this is unfortunately not the case for the initial equations.

• In general, they need to be manually set up for each specific system.

#### **Initialization**

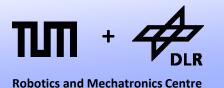

- However, what we can do is to put the modeler into a position so that he can set up the initial state of the system in a convenient way.
- To this end, we create parameterized initial equations for some of our components.

 Usually, the joints are a good place to set the initial equations of a system.

## **Initializing the Revolute Joint**

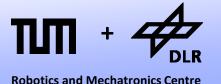

Let us add initial equations to the revolute joint:

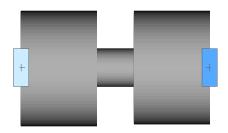

First we add parameters for the initial values.

Then we can add the correspondent initial equations.

```
model Revolute
  Interfaces. Frame a frame a;
  Interfaces. Frame a frame a;
  SI.Angle phi
  SI.AngularVelocity w;
  SI.AngularAcceleration z;
  parameter SI.Angle phi start = 0;
 parameter SI.AngularVelocity w start=0;
initial equation
  phi = phi start;
  w = w start;
equation
  frame a.phi + phi = frame b.phi;
  w = der(phi);
  z = der(w);
  frame a.x = frame b.x;
  frame a.y = frame b.y;
end Revolute
```

## **Initializing the Revolute Joint**

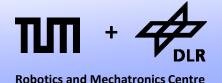

Let us add initial equations to the revolute joint:

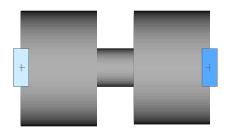

 But it is not clear, if the modeler really wants to state such equations.

Thus, we put them in conditional form.

```
model Revolute
  Interfaces. Frame a frame a;
  Interfaces. Frame a frame a;
  SI.Angle phi
  SI.AngularVelocity w;
  SI.AngularAcceleration z;
 parameter SI.Angle phi start = 0;
  parameter SI.AngularVelocity w start=0;
  parameter Boolean initialize = false;
initial equation
  if initialize then
    phi = phi start;
    w = w start;
  end if;
equation
  frame a.phi + phi = frame b.phi;
  w = der(phi);
  z = der(w);
  frame a.x = frame b.x;
  frame a.y = frame b.y;
end Revolute
```

#### **Initialization**

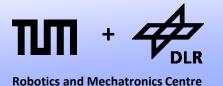

• In this way, we create conditional initial equation sections for a number of components.

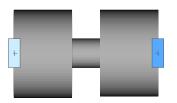

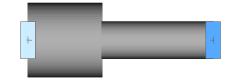

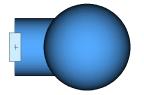

 For each of these component we may now use the parameter menu to set the initial values.

This way of providing a functionality for initialization is still rudimentary.
 Look at the MulitBody library to see a more elaborate version of it.

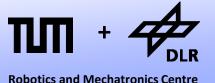

Let us model a piston engine:

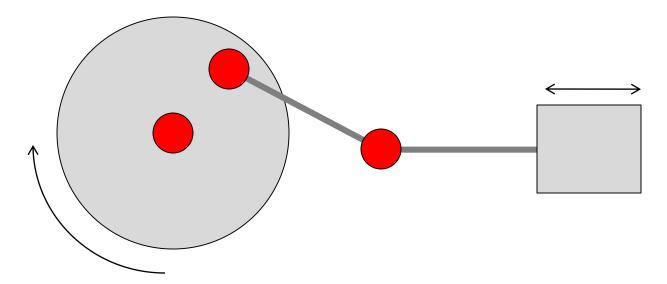

• Although the model has 4 joint elements, it has only 1 degree of freedom. So it is enough to initialize one of the four joints.

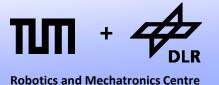

• Model Diagram:

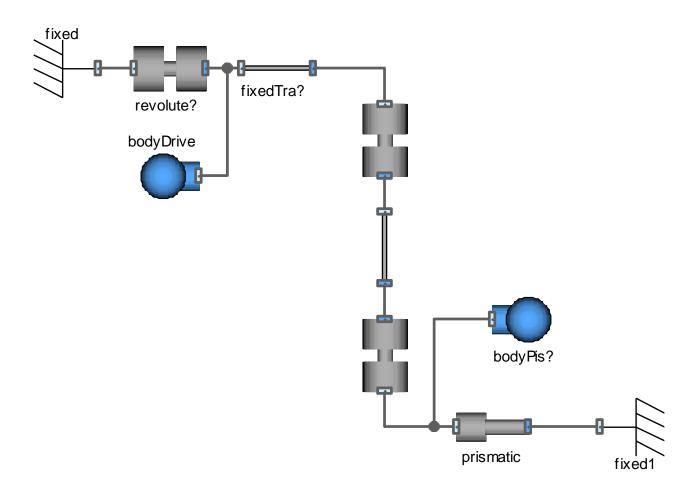

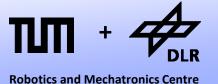

• Model Diagram:

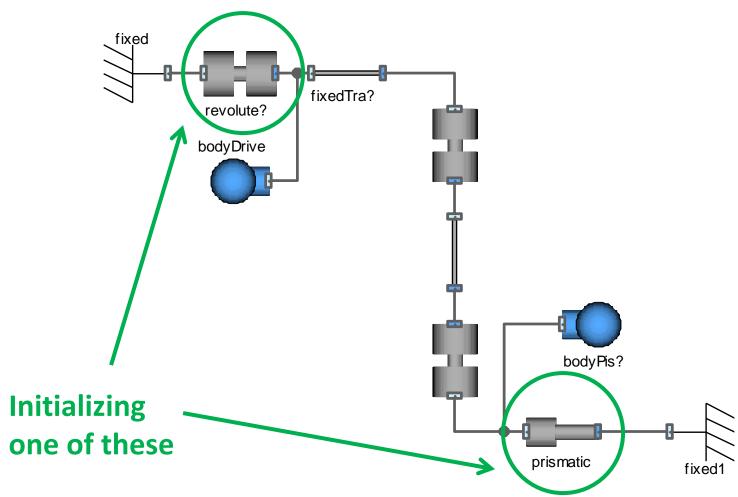

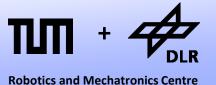

Let us model a piston engine:

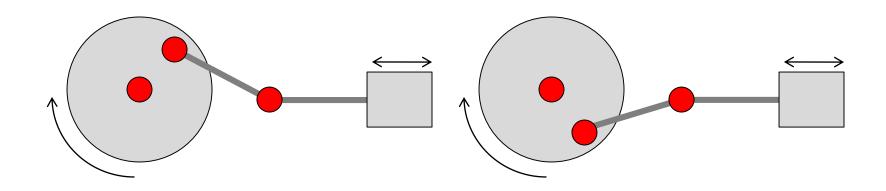

- If we initialize the position of the piston, two possible solutions exist.
- We have to solve a non-linear system of equations.

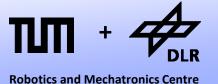

Let us model a piston engine:

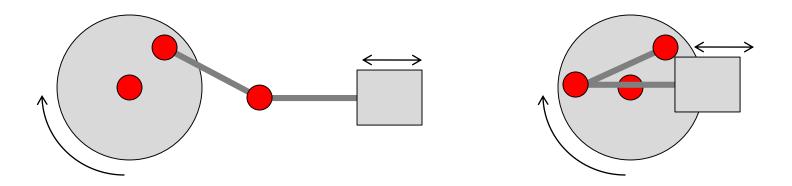

The same holds for the initialization via the disc rotation angle.

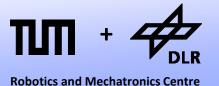

Let us model a piston engine:

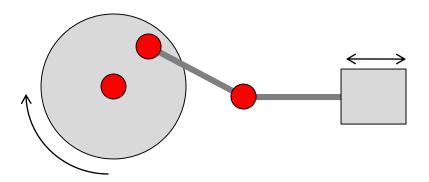

• However, if we attempt to initialize both in order to clarify the solution, we get an overdetermined system of equations.

#### **Providing Start Values**

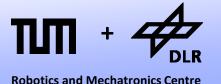

- Dymola will solve the non-linear equation system by an iterative solver.
- Which solution it will find (if any) depends on the start values of the iterative solver.
- It is possible to suggest start values without enforcing an initialization constraint by using the attributes of Real variables.
  - Real x(start=10, fixed = false)
     means that 10 is a suggested start value for an iterative solver.
  - Real x(start=10, fixed = true)
     means that 10 is the initial value.

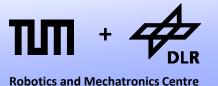

Let us model a piston engine:

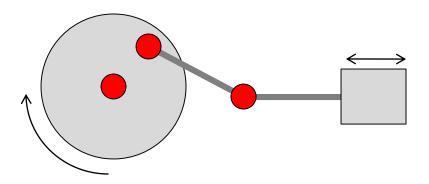

- So I could try to initialize one joint with fixed=true and the other joint with fixed = false;
- This will do the job. Nevertheless be aware that there is no guarantee that we will get the right solution.

#### **Kinematic Loops**

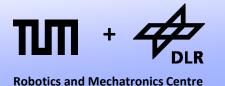

- The model of the piston engine represented an example that contained fewer degrees of freedom than the number of joint elements would suggest.
- Such systems contain a kinematic loop.

Here is an example where the loop is more evident.

#### **Kinematic Loops: Example**

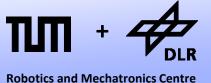

Here is an example where the actual loop is more evident.

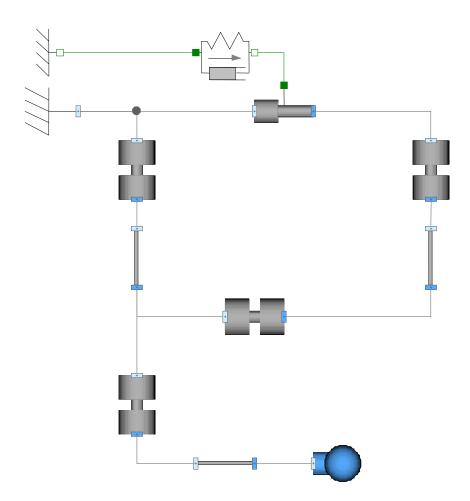

# **Kinematic Loops: Example**

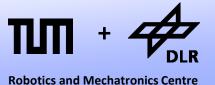

Here is an example where the actual loop is more evident.

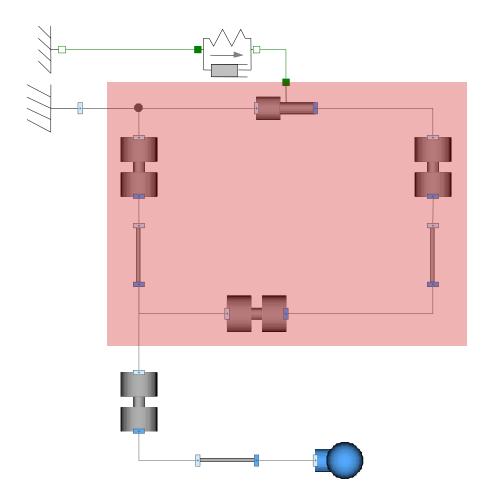

## **Kinematic Loops: Example**

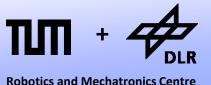

• Here is an example where the actual loop is more evident.

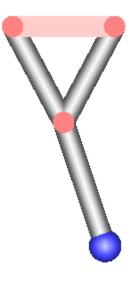

## **Kinematic Loops: DOF**

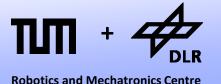

- How do we determine the degrees of freedom?
- Each joint adds one degree of freedom. There are 5 joints, so there are 5 degrees of freedom.
- The closure of a kinematic loop, imposes 3 holonomic constraints.

```
x1 = x2;

y1 = y2;

\varphi 1 = \varphi 2;
```

- Hence, each loop decreases the degrees of freedom by 3 (in planar mechanical systems)
- In our example, 5-3 = 2degrees of freedom remain.

## **Kinematic Loops: Initialization**

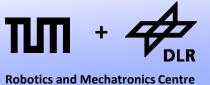

Here is an example where the actual loop is more evident.

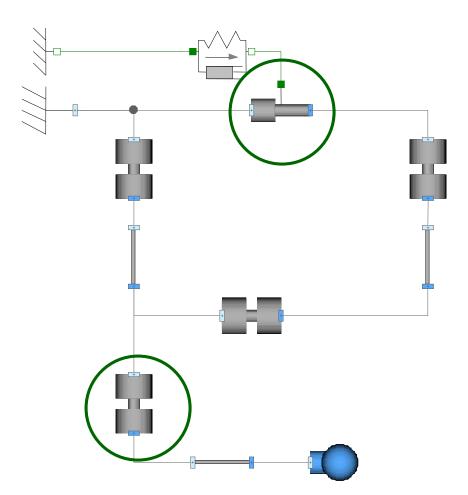

#### **Kinematic Loops: States**

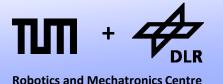

- When there remain only 2 degrees of freedom, by which state variables are they represented?
- The attached pendulum has its usual states. The angle  $\phi$  and the angular velocity  $\omega$  of revolute3
- But which states represent the state of the loop? Here is what Dymola tells you in the translation log of the model:

```
There are 2 sets of dynamic state selection.
```

From set 1 there is 1 state to be selected from:

```
revolute.phi
revolute2.phi
springDamper.s rel
```

From set 2 there is 1 state to be selected from:

```
body.w
revolute2.w
```

## **Dynamic State Selection**

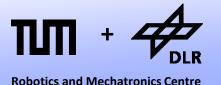

- What is dynamic state-selection?
- After all, what does it mean to select states?
- All joints formulate differential equations of their motion, but only a few of these differential equations seem to end up in the explicit state-space form.

$$F(\mathbf{x}_{p},d\mathbf{x}_{p}/dt,\mathbf{u},t)=0 \qquad \qquad \mathbf{d}\mathbf{x}/dt=f(\mathbf{x},\mathbf{u},t)$$

- $\rightarrow$  x is only a subset of  $x_p$
- There seems to be an important subject in the translation of models that we have missed so far.

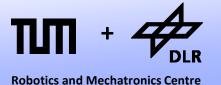

- So far we have assumed, that every variable that occurred as timederivative, represents a state and is assumed to be known:
- Example in an electric Capacitor:
   i = C\*der(u) → u represents a state and is known.
- However, this holds not always true. Let us take a look at a simple counter example:

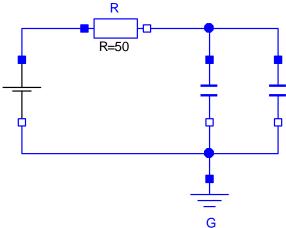

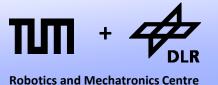

Let us model this circuit by the following set of equations:

$$u_R = R*i$$
 $i_{C1} = C1 * du_{C1}/dt$ 
 $i_{C2} = C2 * du_{C2}/dt$ 
 $v_G = 0;$ 
 $v_S = 10;$ 
 $v_C = v_G + u_{C1}$ 
 $v_C = v_S - u_R$ 
 $i_{C1} + i_{C2} = i$ 

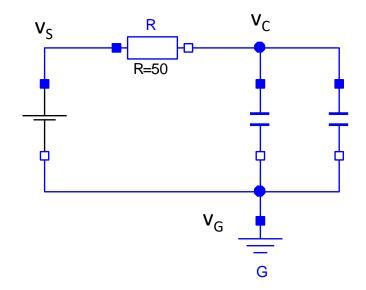

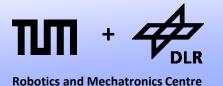

Let us model this circuit by the following set of equations:

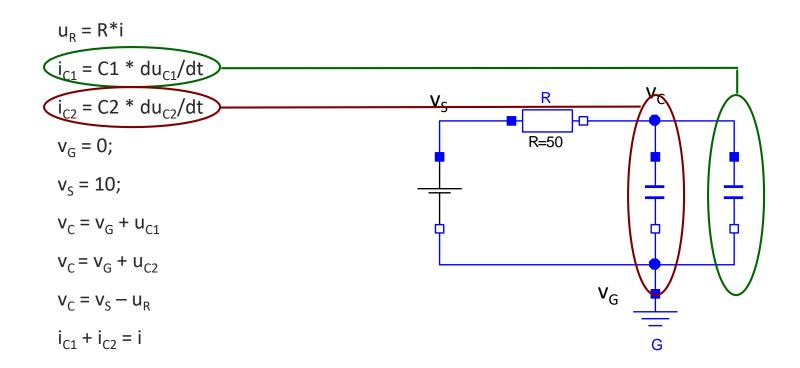

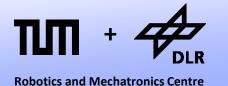

$$u_R = R*i$$

$$i_{C1} = C1 * du_{C1}/dt$$

$$i_{C2} = C2 * du_{C2}/dt$$

$$v_{G} = 0;$$

$$v_{S} = 10;$$

$$v_C = v_G + u_{C1}$$

$$v_C = v_G + u_{C2}$$

$$v_C = v_S - u_R$$

$$i_{C1} + i_{C2} = i$$

 As usual, we assume u<sub>C1</sub> and u<sub>C2</sub> to be known.

Let us start with forward causalization.

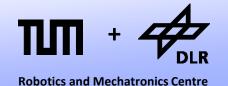

$$v_{G} := 0;$$
 $v_{S} := 10;$ 
 $v_{C} := v_{G} + u_{C1}$ 

Residual =  $v_{G} + u_{C2} - v_{C}$ 
 $u_{R} = R*i$ 
 $i_{C1} = C1*du_{C1}/dt$ 
 $i_{C2} = C2*du_{C2}/dt$ 
 $v_{C} = v_{S} - u_{R}$ 
 $i_{C1} + i_{C2} = i$ 

As usual, we assume u<sub>C1</sub> and u<sub>C2</sub> to be known.

• Let us start with forward causalization.

A residual equation is generated, but there
is no iteration variable. The system seems to
be overdetermined. We encounter a
structural singularity.

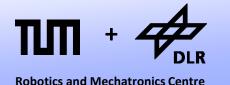

$$v_{G} := 0;$$
 $v_{S} := 10;$ 
 $v_{C} := v_{G} + u_{C1}$ 

Residual =  $v_{G} + u_{C2} - v_{C}$ 
 $u_{R} = R*i$ 
 $i_{C1} = C1*du_{C1}/dt$ 
 $i_{C2} = C2*du_{C2}/dt$ 
 $v_{C} = v_{S} - u_{R}$ 
 $i_{C1} + i_{C2} = i$ 

 In order to remove this structural singularity, we have to apply the Dummy Derivative Method (based on the Pantelides Algorithm):

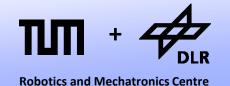

$$v_{G} := 0;$$
 $v_{S} := 10;$ 
 $v_{C} := v_{G} + u_{C1}$ 
 $v_{C} := v_{G} + u_{C2} - v_{C}$ 
 $v_{R} = R*i$ 
 $v_{C1} = C1*du_{C1}/dt$ 
 $v_{C2} = C2*du_{C2}/dt$ 
 $v_{C3} = v_{C3} - v_{C3}$ 
 $v_{C4} = v_{C4} - v_{C4}$ 
 $v_{C5} = v_{C4} - v_{C4}$ 
 $v_{C5} = v_{C4} - v_{C4}$ 

- In order to remove this structural singularity, we have to apply the Dummy Derivative Method (based on thePantelides Algorithm):
- To this end, we assume one of the affected states to be unknown (we gain one unknown)

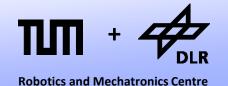

$$v_G := 0;$$
 $v_S := 10;$ 
 $v_C := v_G + u_{C1}$ 
 $0 = v_G + u_{C2} - v_C$ 
 $d0/dt = d(v_G + u_{C2} - v_C)/dt$ 
 $u_R = R*i$ 
 $i_{C1} = C1*du_{C1}/dt$ 
 $i_{C2} = C2*du_{C2}/dt$ 
 $v_C = v_S - u_R$ 
 $i_{C1} + i_{C2} = i$ 

- In order to remove this structural singularity, we have to apply the Dummy Derivative Method (based on thePantelides Algorithm):
- To this end, we assume one of the affected states (here: u<sub>C2</sub>) to be unknown (we gain one unknown)

 And add as additional equation the time derivative of the constraint.

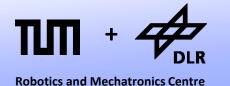

$$v_{G} := 0;$$
 $v_{S} := 10;$ 
 $v_{C} := v_{G} + u_{C1}$ 
 $0 = v_{G} + u_{C2} - v_{C}$ 
 $d0/dt = d(v_{G} + u_{C2} - v_{C})/dt$ 
 $u_{R} = R*i$ 
 $i_{C1} = C1*du_{C1}/dt$ 
 $i_{C2} = C2*du_{C2}/dt$ 
 $v_{C} = v_{S} - u_{R}$ 
 $i_{C1} + i_{C2} = i$ 

The differentiated equation

$$dO/dt = d(vG + uC2 - vC)/dt$$

can be transformed to...

$$0 = dvG/dt + duC2/dt - dvC/dt$$

 The derivatives dvG/dt and dvC/dt are yet unknown. We have to differentiate further equations.

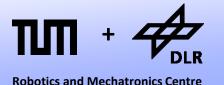

$$v_G := 0;$$
 $dv_G/dt := 0;$ 
 $v_S := 10;$ 
 $v_C := v_G + u_{C1}$ 
 $dv_C/dt = dv_G/dt + du_{C1}/dt$ 
 $0 = v_G + u_{C2} - v_C$ 
 $0 = dv_G/dt + du_{C2}/dt - dv_C/dt$ 
 $u_R = R*i$ 
 $i_{C1} = C1*du_{C1}/dt$ 
 $i_{C2} = C2*du_{C2}/dt$ 
 $v_C = v_S - u_R$ 
 $i_{C1} + i_{C2} = i$ 

- Adding an equation in differentiated form may require further derivation of further variables and equations
- Here, we had two add two further variables (dv<sub>G</sub>/dt, dv<sub>C</sub>/dt) and two equations.

 Now we can continue to causalize the system...

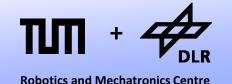

$$v_G := 0;$$
 $dv_G/dt := 0;$ 
 $v_S := 10;$ 
 $v_C := v_G + u_{C1}$ 
 $u_{C2} := v_C - v_G$ 
 $u_R := v_S - v_C$ 
 $i := u_R/R$ 
 $0 = dv_G/dt + du_{C2}/dt - dv_C/dt$ 
 $dv_C/dt = dv_G/dt + du_{C1}/dt$ 
 $i_{C1} = C1*du_{C1}/dt$ 
 $i_{C2} = C2*du_{C2}/dt$ 
 $i_{C1} + i_{C2} = i$ 

- There remain 5 equations non-causalized. Evidently, there is an algebraic loop.
- This loop represents the division of current among the two capacitors.
- In order to break the loop, we select i<sub>C1</sub> as tearing variable and causalize.

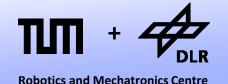

$$v_G := 0;$$
 $dv_G/dt := 0;$ 
 $v_S := 10;$ 
 $v_C := v_G + u_{C1}$ 
 $u_{C2} := v_C - v_G$ 
 $u_R := v_S - v_C$ 
 $i := u_R/R$ 
 $i_{C1} := iteration variable$ 
 $du_{C1}/dt := i_{C1}/C1$ 
 $dv_C/dt := dv_G/dt + du_{C1}/dt$ 
 $i_{C2} := i - i_{C1}$ 
 $du_{C2}/dt := i_{C2}/C2$ 
 $0 = dv_G/dt + du_{C2}/dt - dv_C/dt$ 

- There remain 5 equations non-causalized.
   Evidently, there is an algebraic loop.
- This loop represents the division of current among the two capacitors.
- In order to break the loop, we select i<sub>C1</sub> as tearing variable and causalize.
- Finally, we get one residual equation.
- Structural singularities often generate algebraic loops.

## **Pantelides: Summary**

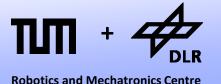

- Initially, all potential state-variables are assumed to be known.
- For each constraint equation between potential state-variables, we have to de-select one state (assuming it to be unknown): we gain one unknown.
- Then, we differentiate the constraint equation. To this end, we need algorithmic (symbolic) differentiation: we gain one equation.
- The differentiation may involve further equations and variables.
- Finally, algebraic loops are likely to result.

#### **Pantelides: Illustration**

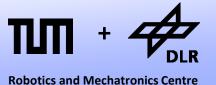

Let us illustrate the ideas behind the Pantelides Algorithm:

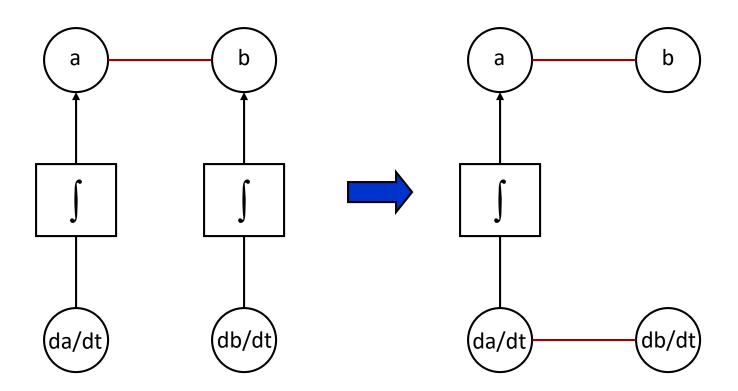

### **Pantelides: Illustration**

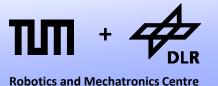

• Here, we have chosen **a** as state-variable. But we could choose **b** as well.

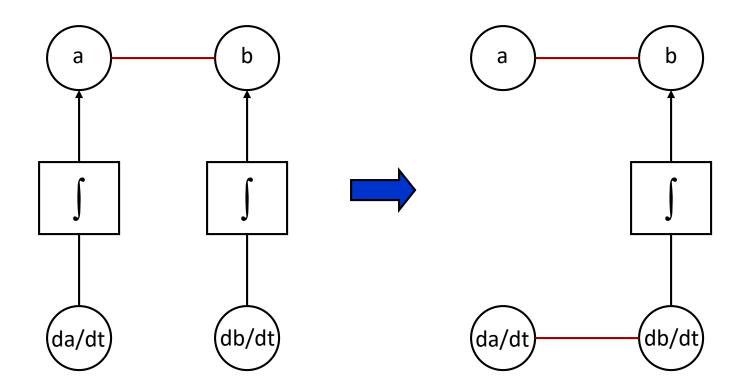

### **State Selection**

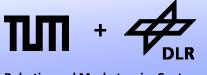

Robotics and Mechatronics Centre

- Does it matter, if we choose **a** or **b** as state variable?
- If the constraint between **a** and **b** is linear (with constant coefficients), it does not matter.

 But otherwise an inadequate state-selection can lead to numerical singularities during the simulation.

### **State Selection**

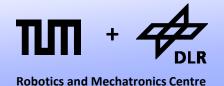

- So what is the situation like for the kinematic loop example?
- Obviously, the constraints are highly non-linear.
- Dymola tells us there is a non-linear system of size 20 that can be reduced to 3 iteration variables.

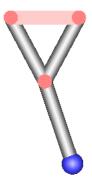

## **Singularities**

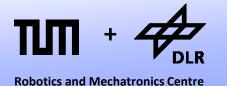

 If Dymola would just blindly choose s and v of the prismatic joint to be state-variables a singularity could occur.

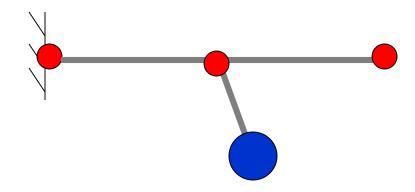

- When the prismatic joint is stretched to the maximum length: v = 0.
- However, the loop is not necessarily at rest! We just lost all information about the velocity of the loop!
- If we choose, phi and w of the wall revolute-joint to be the states, the problem disappears. But Dymola cannot know this. This is expert knowledge.

## **Dynamic State Selection**

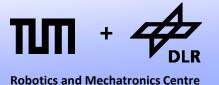

- Due to the non-linear constraints, Dymola cannot eliminate potential state-variables.
- Instead, a set of redundant state-variables is chosen and the best subset is chosen dynamically during the simulation.
- However, this is demanding and potentially time-consuming.
- Can't we help Dymola?

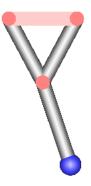

### **Manual State-Selection**

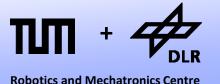

- In Modelica there is the StateSelect Attribute.
- We can determine it for any Real variable. Example:

```
SI.Angle phi(stateSelect=StateSelect.always)
```

• There are five different levels available for state selection:

```
StateSelect.always
StateSelect.prefer
StateSelect.default
StateSelect.avoid
StateSelect.never
```

- StateSelect.prefer is used to show that this a state-variable that shall be taken in case of linear constraints.
- StateSelect.always is used to show that this a state-variable that shall be taken even in case of non-linear constraints

### **Manual State-Selection**

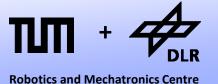

We can apply the StateSelect Attribute in the modifier:

- Now, there is no dynamic state-selection anymore.
- Also the non-linear system of equations could be further simplified.
- Simulation is much faster.

## **Enforcing States for the Revolute**

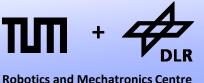

Robotics and iviecnationics Centre

It is more convenient when the state selection is integrated into the model:

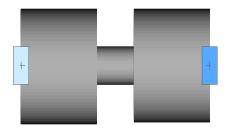

 Hence we add a Boolean parameter "enforceStates".

And couple it with the attribute.

```
model Revolute
  Interfaces. Frame a frame a;
  Interfaces. Frame a frame a;
  SI.Angle phi (stateSelect =
  if enforceStates then StateSelect.always
  else StateSelect.prefer);
  SI.AngularVelocity w(stateSelect =
  if enforceStates then StateSelect.always
  else StateSelect.prefer);
  SI.AngularAcceleration z;
  parameter SI.Angle phi start = 0;
  parameter SI.AngularVelocity w start=0;
  parameter Boolean initialize = false;
  parameter Boolean enforceStates = false;
[ ... ]
equation
  frame a.phi + phi = frame b.phi;
  w = der(phi);
  z = der(w);
  frame a.x = frame b.x;
  frame a.y = frame b.y;
end Revolute
```

### **Definition: Index**

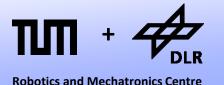

 The index describes the level of difficulty to transform a given system from implicit DAE-form into explicit ODE-form.

$$F(\mathbf{x}_{p},d\mathbf{x}_{p}/dt,\mathbf{u},t)=0 \qquad \qquad \mathbf{d}\mathbf{x}/dt=f(\mathbf{x},\mathbf{u},t)$$

- An index-0 system represents a system that can be brought into ODEform simply by permuting its equations.
- The *differential index* represents the maximum number a variable needs to be differentiated in order to retrieve an index-0 system.
- The *perturbation index* is equal to the differential index if the system contains no algebraic loops. Otherwise it is larger by one.
- Typically, the term index refers to the perturbation index.
- Strictly, index-reduction was devised for numerical DAE-solvers. Using these terms for structural analysis is thus stretching the terminology.

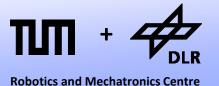

- Differential Index: 0
- Perturbation Index: 0

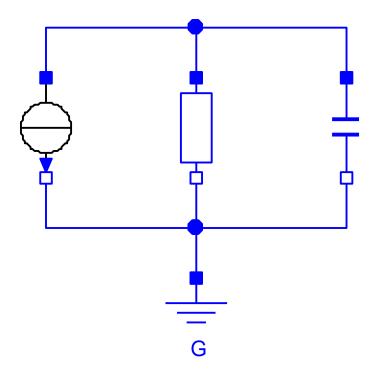

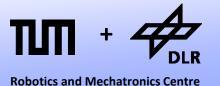

Differential Index: 0

Perturbation Index: 1

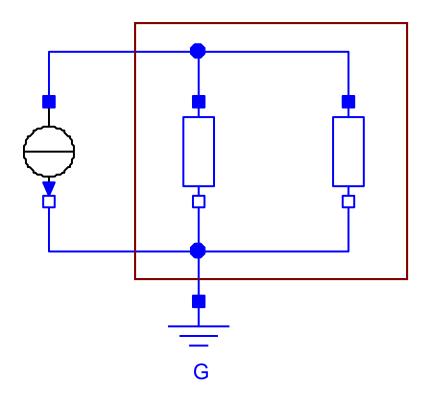

The two parallel resistor create an algebraic loop for the division of current.

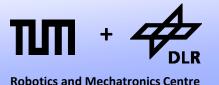

Differential Index: 1

Perturbation Index: 1

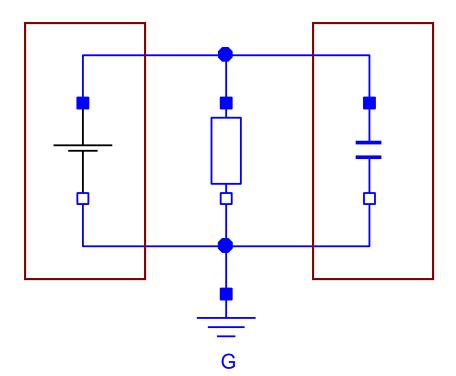

The voltage source determines the voltage at the capacitor.

The voltage must be differentiated in order to determine the current through the capacitor.

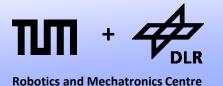

Differential Index: 1

• Perturbation Index: 2

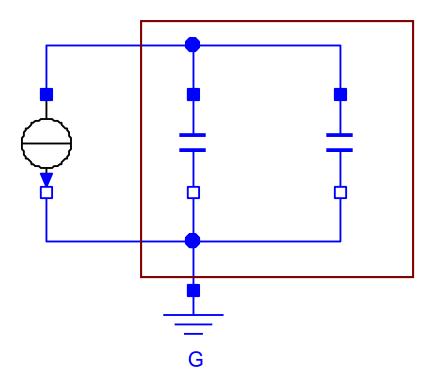

Both voltages of the capacitors are equal. Only one differential equation is used for time-integration. The system needs to be differentiated once.

The two parallel capacitors create an algebraic loop for the division of current.

### **Exercise**

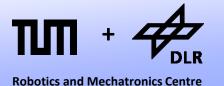

 Set up the equations for each circuit and transform them to ODE-Form Apply Tearing-Algorithm and Pantelides if necessary

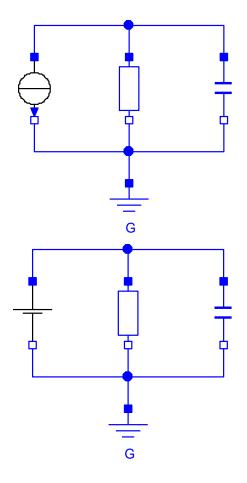

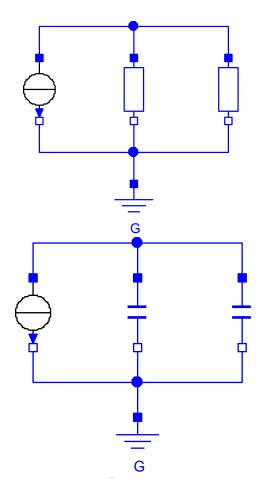

## **Pantelides: Higher Index**

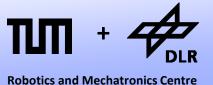

• Beware! Certain system may require multiple differentiations...

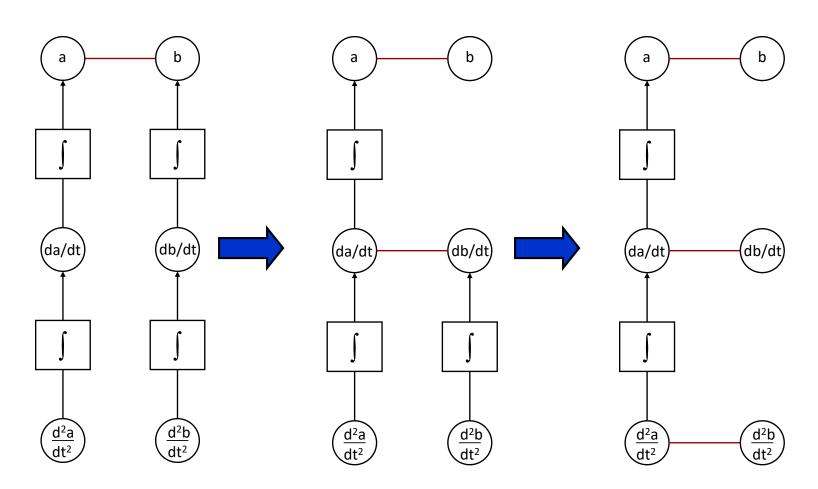

## **Pantelides: Higher Index**

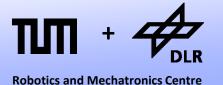

- Multiple differentiations lead to a higher differential index.
- Systems with a perturbation index of 3 and higher are called: higher-index systems

Most mechanical multi-body systems are higher-index systems.

# Questions?